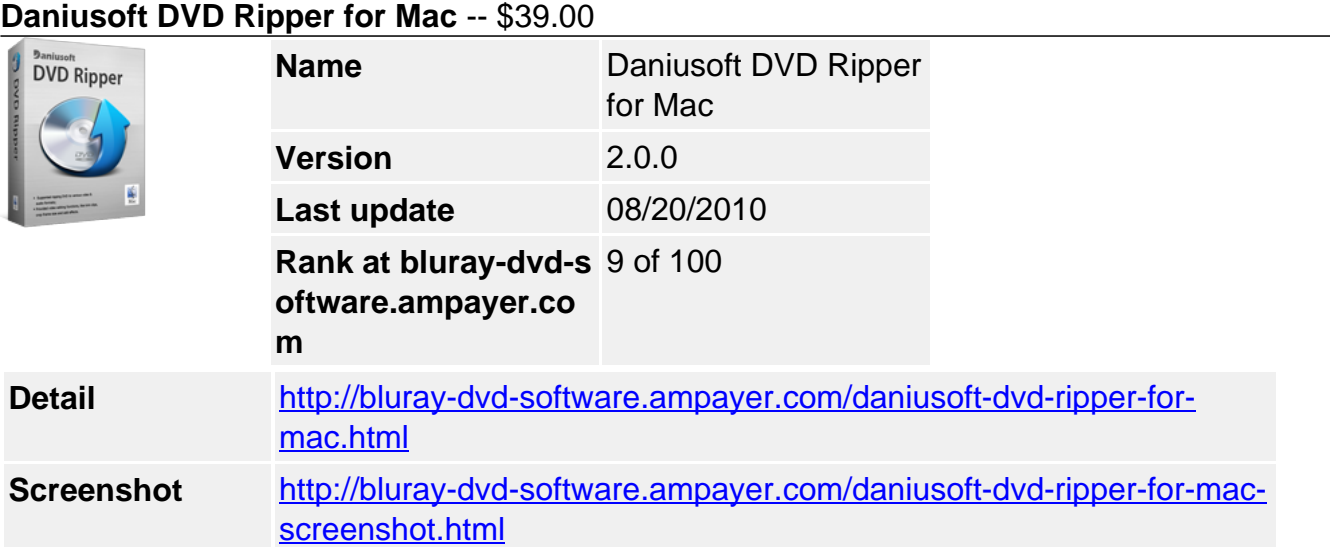

If you are looking for DVD ripping software Mac, look no further than Daniusoft DVD Ripper for Mac. This DVD Ripper for Mac is specially designed for Mac users to rip DVD to videos like MP4, AVI, WMV, MOV, FLV, MPEG, MKV, AVCHD, convert DVD audio to MP3, WMA, WAV, M4A, AAC, OGG, AC3, and rip DVD for various portable devices like iPod, iPhone, iPad, PSP, Android, etc.

Plus, there are amazing video editing features available for you to personalize your DVD videos, like trimming video clips, cropping frame size, merging video files and adding special effects. Download Daniusoft DVD Ripper for Mac now and enjoy the high DVD ripping speed and excellent output quality brought with this Mac DVD Ripper.

# **Key Feature**

## **Rip DVD to HD video**

This Mac DVD Ripper supports ripping DVD to HD videos including HD TS, HD MPG, HD TRP, HD QuickTime Movie, HD MPEG-4 Movie, HD AVC MPEG-4 Movie, HD MPEG-4 Movie for iDVD, and HD MPEG-4 Movie for iMovie.

## **Rip DVD to any popular video format**

Rip your purchased or home-made DVD to MP4, AVI, WMV, MOV, FLV, 3GP, to name just a few. You can easily give your DVD collection a backup on Mac with this DVD Ripper for Mac.

## **Extract audio from DVD**

Extract audio from DVD and convert to MP3, M4A, AC3, WAV, OGG, AAC, APE, MKA, FLAC and so on.

# **Capture picture**

Simply click Screenshot to capture your favorite scene from DVD and save it as BMP or JPG format.

## **Support various multimedia devices**

Wanna enjoy DVD movie on your device? This DVD ripper for Mac provides you a right solution to rip DVD to various multimedia devices like iPod, iPhone, iPad, Apple TV, PSP, Zune, Google Nexus One, HTC 4G, BlackBerry, Creative Zen, and others.

# **Optimized setting for device**

There are plenty of parameters like resolution, bit rate, frame rate, encoder for video, sample rate, channels, encoder, bit rate for audio to optimize the output video file for your device.

### **Select subtitle and audio track**

You can select the subtitle and audio track of DVD movie for your output video files.

### **Trim video clip**

Tim your favorite video clips from DVD. Or extract your favorite audio clips from DVD and save them in MP3 format as the ringtones for your phone.

#### **Crop frame size**

Wanna watch your DVD movie in full screen? Just crop the black boarders from it with this DVD ripper for Mac. Or set the zoom like Full Screen, 16:9, 4:3, letter box to retain the part your want.

### **Add effects**

Adjust the brightness, saturation and contrast of video and add some special effects like Old Film to personalize your movie.

#### **Merge into one**

Merge your selected clips into one to create your own videos. You can also merge all movie titles into a larger one to watch the movie without interruption.

#### **Easy to use**

The intuitive interface ensures that you can rip DVD to video & audio in any format on Mac only with a few clicks. Load DVD, set output format, start, and it's done

### **System Requirement**

- Supported OS MAC OS X 10.4 or above operating system (include Mac OS X) v10.5.7 Leopard and Mac OS X v10.6 Snow Leopard, Mac Pro, Mac Mini, MacBook, MacBook Pro, MacBook Air, iMac).
- Processor 1G Hz or above Intel processor
- Drives DVD-ROM or rewritable DVD drives for DVD features.
- RAM 512 MB physical RAM (memory) or more.
- Resolution Display 1024\*768 or higher resolution display.

Powered by [Blu-ray/DVD Software](http://bluray-dvd-software.ampayer.com) http://bluray-dvd-software.ampayer.com